## Kolokvijum iz Relacionih baza podataka, decembar 2014. g.  $(I \text{ smer}, I \text{ grupa})$

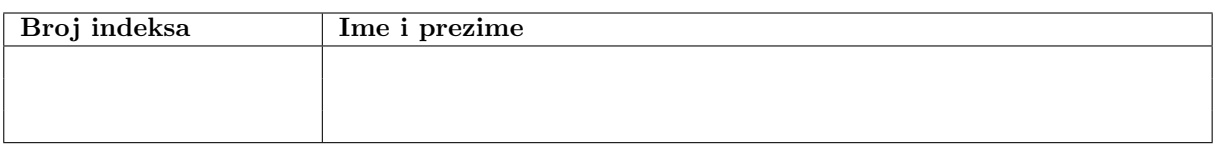

Zadaci se rade 150 minuta. Maksimalan broj poena je 30. Broj poena se izračunava tako što se saberu osvojeni poeni po zadacima i zbir podeli sa 4. Broj poena po zadacima je:

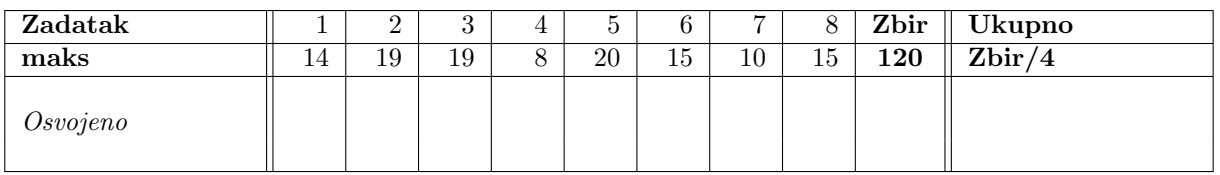

- 1. Napisati upit na SQL-u koji izdvaja prva dva slova iz šifre, naziv i broj bodova predmetima koji imaju 5, 6, 8, ili 10 bodova i koji su polagani u poslednje dve godine u ispitnom roku koji sadrži malo slovo  $r$  u nazivu. Kolonu koja sadrži prva dva slova iz šifre predmeta nazvati Prva dva slova sifre. Upit napisati tako da nema ponavljanja istih redova.
- 2. Napisati upit na SQL-u koji za svakog studenta rodjenog u Beogradu koji je polagao izmedju 2 i 10 ispita izdvaja indeks, ime, prezime, broj ispita koje je polagao, broj ispita koje je položio, prosečnu ocenu iz položenih ispita, datum polaganja prvog ispita i datum polaganja poslednjeg ispita. Rezultat urediti prema broju položenih ispita. Ukoliko student nije položio nijedan ispit kao prosečnu ocenu ispisati 0. Prosečnu ocenu ispisati sa 2 decimale.
- 3. Napisati na SQL-u upit koji izdvaja naziv predmeta koji je u januaru 2011. godine položilo najviše studenata. Uslov za mesec i godinu roka ne postavljati preko oznake i godine ispitnog roka.
- 4. Napisati naredbu na SQL-u koja briše podatke o studentima koji nisu polagali nijedan predmet.
- 5. Neka je dat relvar  $R = \{A, B, C, D, E, F, G, H, I, J, K, L, M, N\}$  i skup F FZ:
	- 1)  $L \longrightarrow M$
	- 2)  $CK \longrightarrow CD$
	- 3)  $CKN \rightarrow JABHN$
	- 4)  $CK \longrightarrow EFGK$
	- a) Odrediti kandidate za ključ relacije R.
	- b) Dokazati prethodni rezultat korišćenjem funkcionalih zavisnosti i Armstrongovih aksioma.

Detaljno obrazložiti korake u radu. Obavezno navesti koje pravilo je korišćeno u izvodjenju.

6. Neka je dat relvar  $R = \{A, B, C, D, E, G\}$  i skup F FZ:

- 1)  $AB \longrightarrow C$
- 2)  $C \longrightarrow A$
- 3)  $BC \longrightarrow D$
- 4)  $ACD \longrightarrow B$
- 5)  $D \longrightarrow EG$
- 6)  $BE \longrightarrow C$
- 7)  $CG \rightarrow BD$
- 8)  $CE \longrightarrow AG$

Odrediti minimalan pokrivač skupa FZ relacije R. Detaljno obrazložiti korake u radu.

- 7. Napisati SQL upit koji za studente rodjene u petak 13. prikazuje broj indeksa, koliko je dana proteklo od njihovog rodjenja do danas, kao i trenutni prosek ocena. Ako student nije polozio ni jedan predmet, kao prosek ocena treba prikazati -1, a ako nije polagao ni jedan predmet kao prosek ocena prikazati poruku 'Do sada nije polagao ispit'.
- 8. a) Napisati SQL upit koji prikazuje imena i prezimena svih studenata koji su rodjeni u mestu čiji naziv poseduje najviše tri znaka '%' i završava se malim slovom.
	- b) Na nivou fakulteta doneta je odluka da se prebrojavaju studenti koji se upisuju na studije. Pri tome, prvi naredni upisani sudent treba da ima redni broj 1001, student upisan posle njega 1002, itd. Napisati SQL naredbu kojom se formira tabela *dosije1* koja pored istih atributa kao i tabela dosije ima i atribut rbr koji sadrzi redni broj novoupisanih studenata, i zabraniti brisanje tako formirane tabele.

Uputstvo: Napravite novi direktorijum na Desktop-u i nazovite ga rbpK1mibrojIndeksa.ime.prezime. Npr. student Marko Markovic sa indeksom 125/2010, će napraviti direktorijum rbpK1mi2010125.Marko.Markovic. U tom direktorijumu ostavite rešenja zadataka. Rešenje svakog zadatka ostavite u posebnoj datoteci. Datoteke sa rešenjima nazovite rednim brojem zadatka (npr. *zadatak1, zadatak2 ...*). Za svaki zadatak ostavite tačno jedno rešenje, u suprotnom zadatak neće biti pregledan. Zadaci se rešavaju nad bazom podataka studi.

## Kolokvijum iz Relacionih baza podataka, decembar 2014. g. (I smer, II grupa)

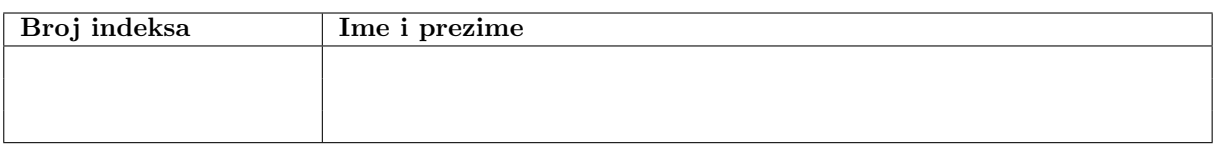

Zadaci se rade 150 minuta. Maksimalan broj poena je 30. Broj poena se izračunava tako što se saberu osvojeni poeni po zadacima i zbir podeli sa 4. Broj poena po zadacima je:

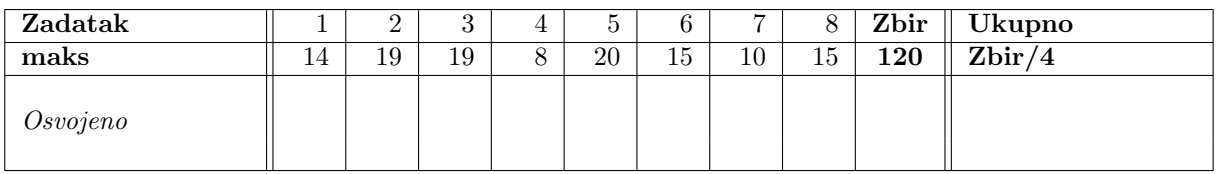

- 1. Napisati upit na SQL-u koji za studente koji imaju 20, 23, 24, ili 25 godina i koji su položili predmet koji u svom nazivu sadrži podnisku na počevši od 2 pozicije izdvaja indeks, ime, prezime, naziv položenog predmeta, dobijenu ocenu i koliko je vremena prošlo od ispita. Vreme koje je prošlo od polaganja ispita zapisati u formatu YYMMDD gde su YY godine, MM meseci i DD dani. Kolonu koja sadrži vreme koje je prošlo od polaganja ispita nazvati Vreme od ispita (YYMMDD).
- 2. Napisati upit na SQL-u koji za svaki ispitni rok koji je održan u 2011. godini i u kome je polagalo izmedju 2 i 20 studenta izdavja naziv ispitnog roka, broj ispita koji su polagani u tom ispitnom roku, broj ispita koji su položeni u tom ispitnom roku, prosečnu ocenu iz položenih ispita, najmanju ocenu dobijenu u tom ispitnom roku i najveću ocenu dobijenu u tom ispitnom roku. Rezultat urediti prema proseku. Ukoliko nijedan student nije položio ispit u tom ispitnom roku kao prosečnu ocenu ispisati  $\theta$ . Prosečnu ocenu ispisati sa 2 decimale.
- 3. Napisati na SQL-u upit koji izdvaja naziv ispitnog roka u kome je polagalo najmanje studenata predmete od 8 bodova. Uzeti u obzir samo ispitne rokove u kojima su polagani predmeti od 8 bodova.
- 4. Napisati naredbu na SQL-u koja predmetima koje nije polagao nijedan student ažurira broj bodova na 10.
- 5. Neka je dat relvar  $R = \{A, B, C, D, E, F\}$  i skup FZ:
	- 1)  $A \rightarrow BC$
	- 2)  $C \longrightarrow AD$
	- 3)  $E \longrightarrow ABC$
	- 4)  $F \longrightarrow CD$
	- 5)  $CD \longrightarrow BEF$
	- 6)  $AB \rightarrow D$
	- a) Odrediti minimalni pokrivač skupa funkcionalnih zavisnosti
	- b) Odrediti kandidate za ključ relacije R.

Detaljno obrazložiti korake u radu.

- 6. Neka je dat relvar  $R = \{A, B, C, D, E\}$  i skup F FZ:
	- 1)  $A \longrightarrow C$ 2)  $AC \longrightarrow E$ 3)  $AD \rightarrow B$ 4)  $B \longrightarrow ADE$
	- 5)  $B \longrightarrow ADE$

Pokazati, koristeći Armstrongove aksiome da  $F^+$  sadrži sledeće funkcionalne zavisnosti:

- 1)  $A \longrightarrow E$
- 2)  $B \longrightarrow C$
- 3)  $ABC \longrightarrow A$
- 4)  $AD \longrightarrow C$

Detaljno obrazložiti korake u radu. Obavezno navesti koje pravilo je korišćeno u izvodjenju.

- 7. Napisati SQL upit koji za svakog studenta prikazuje broj indeksa, ime i prezime, i naziv smera koji studira, pri cemu ako se u nazivu smera na 5-6 poziciji javlja 'ma; tada u nazivu pre 'ma' treba dodati 'r'. Na primer, ako je naziv smera 'Infomatika' posle dodavanja naziv postaje 'Informatika'. Iz prikaza isključiti studente koji su rodjeni u Nišu a na 5-6 poziciji u nazivu smera imaju 'rs'. Pri rešavanju ne koristiti funkcije SUBSTR, SUBSTR2, SUBSTR4, SUBSTRB, SUBSTRING.
- 8. a) Napisati SQL naredbu kojom se proširuje tabela dosije atributom tekuci prosek koji sadrzi tekući prosek ocena studenta zapisan kao realan broj u pokretnom zarezu pomocu dekadne osnove, i popuniti vrednost tako dodatog atributa.
	- b) Napisati SQL upit koji za sve studente rodjenje u istom mestu rodjenja prikazuje njihov broj, prosečan broj položenih ispita po studentu i standardnu devijaciju ocena. Izveštaj treba da se odnosi na sve studente iz tog mesta, bez obzira da li su do sada polagali ili položili neki ispit. Pri izračunavanju uzeti u obzir ocene samo iz predmeta koji su položeni.

Uputstvo: Napravite novi direktorijum na Desktop-u i nazovite ga rbpK2mibrojIndeksa.ime.prezime. Npr. student Marko Markovic sa indeksom 125/2010, će napraviti direktorijum rbpK1mi2010125.Marko.Markovic. U tom direktorijumu ostavite rešenja zadataka. Rešenje svakog zadatka ostavite u posebnoj datoteci. Datoteke sa rešenjima nazovite rednim brojem zadatka (npr. zadatak1, zadatak $2 \dots$ ). Za svaki zadatak ostavite tačno jedno rešenje, u suprotnom zadatak neće biti pregledan. Zadaci se rešavaju nad bazom podataka studi.